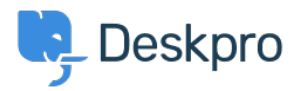

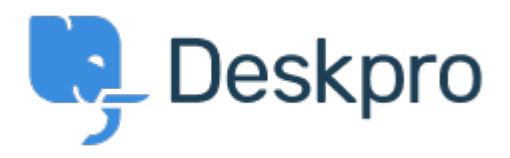

## [Help Center](https://support.deskpro.com/ko) > [피드백](https://support.deskpro.com/ko/community) > [Feature Request](https://support.deskpro.com/ko/community/browse/type-2/view-list/viewmode-compact) > [Ticket popout feature](https://support.deskpro.com/ko/community/view/ticket-popout-feature)

Ticket popout feature Collecting Feedback

- Paul Vonic
- **Forum name:** #Feature Request

It would be great to be able to say double-click on a ticket and it pops out into its own window.